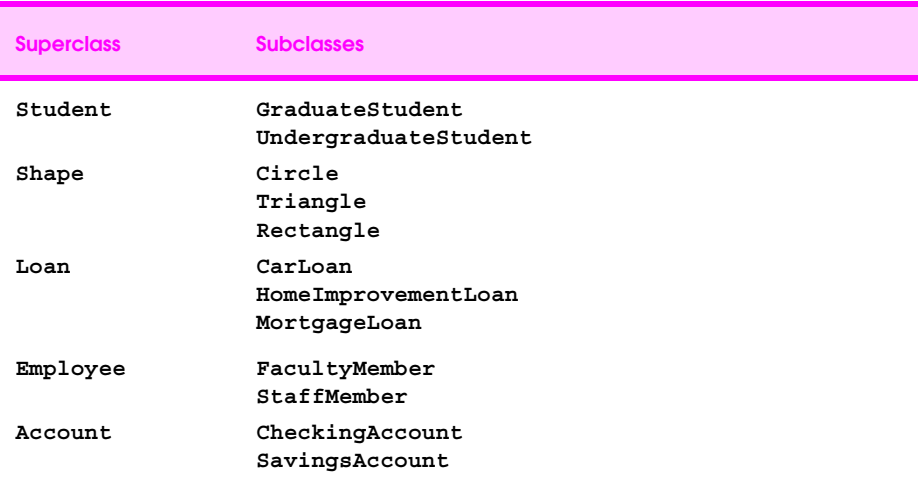

**Fig. 9.1** Some simple inheritance examples .

9 .

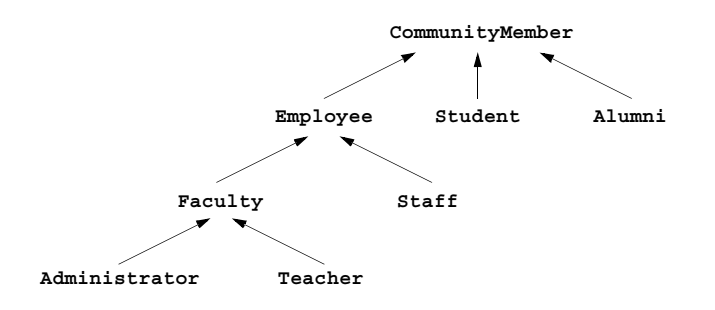

**Fig. 9.2** An inheritance hierarchy for university **CommunityMember**s.

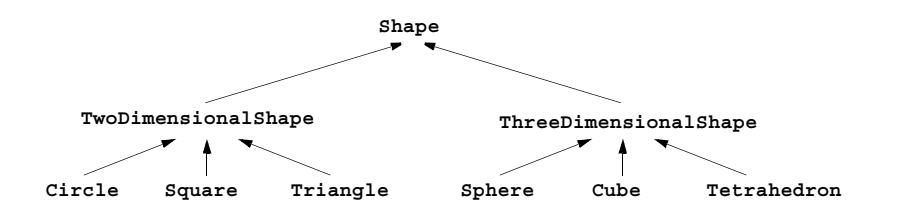

**Fig. 9.3** A portion of a **Shape** class hierarchy.

```
1 // Fig. 9.4: Point.java
    2 // Definition of class Point
\begin{array}{c} 2 \\ 3 \\ 4 \end{array}4 public class Point {
       5 protected int x, y; // coordinates of the Point
\frac{6}{7}7 // No-argument constructor
       8 public Point()
9 {
10 // implicit call to superclass constructor occurs here
       setPoint( 0, 0 );<br>}
12 }
13
14 // Constructor
       public Point( int a, int b)
16 {
           17 // implicit call to superclass constructor occurs here
       setPoint( a, b );<br>}
19 }
20
       21 // Set x and y coordinates of Point
       22 public void setPoint( int a, int b )
23 {
          x = a;
       25 y = b;
26 }
27
       28 // get x coordinate
       29 public int getX() { return x; } 
30
       31 // get y coordinate
       32 public int getY() { return y; }
33
       34 // convert the point into a String representation
35 public String toString()
           \{ return "[" + x + ", " + y + "]"; \}37 }
```
**Fig. 9.4** Assigning subclass references to superclass references (part 1 of 5).

```
38 // Fig. 9.4: Circle.java
    39 // Definition of class Circle
40<br>41
41 public class Circle extends Point { // inherits from Point
       42 protected double radius;
43
44 // No-argument constructor
       45 public Circle()
46 {
47 // implicit call to superclass constructor occurs here
       setRadius( 0 );<br>}
49 }
```

```
Fig. 9.4 Assigning subclass references to superclass references (part 2 of 5).
```

```
50
       51 // Constructor
       52 public Circle( double r, int a, int b )
53 {
          54 super( a, b ); // call to superclass constructor
          setRadius( r );
56 }
57
58 // Set radius of Circle
59 public void setRadius( double r ) 
          \{ radius = (r > = 0.0 ? r : 0.0 ); \}61<br>62<br>63
       62 // Get radius of Circle
       63 public double getRadius() { return radius; }
64
       65 // Calculate area of Circle
       66 public double area() { return Math.PI * radius * radius; }
66<br>67<br>68
68 // convert the Circle to a String
       69 public String toString()
70 {
          return "Center = " + "[" + x + ", " + y + "]" +
       72 "; Radius = " + radius;
73 }
74 }
```
**Fig. 9.4** Assigning subclass references to superclass references (part 3 of 5).

```
75 // Fig. 9.4: Test.java
76 // Demonstrating the "is a" relationship
77 import java.text.DecimalFormat;
    78 import javax.swing.JOptionPane;
79
80 public class InheritanceTest {
       81 public static void main( String args[] )
82 {
83 Point pointRef, p; 
84 Circle circleRef, c;<br>85 String output;
          85 String output;
86<br>87
87 p = new Point( 30, 50 );
          88 c = new Circle( 2.7, 120, 89 );
89
90 output = "Point p: " + p.toString() +
                    91 "\nCircle c: " + c.toString();
\frac{92}{93}93 // use the "is a" relationship to refer to a Circle
94 // with a Point reference
          95 pointRef = c; // assign Circle to pointRef
96<br>97
97 output += "\n\nCircle c (via pointRef): " +
                    98 pointRef.toString();
```
**Fig. 9.4** Assigning subclass references to superclass references (part 4 of 5).

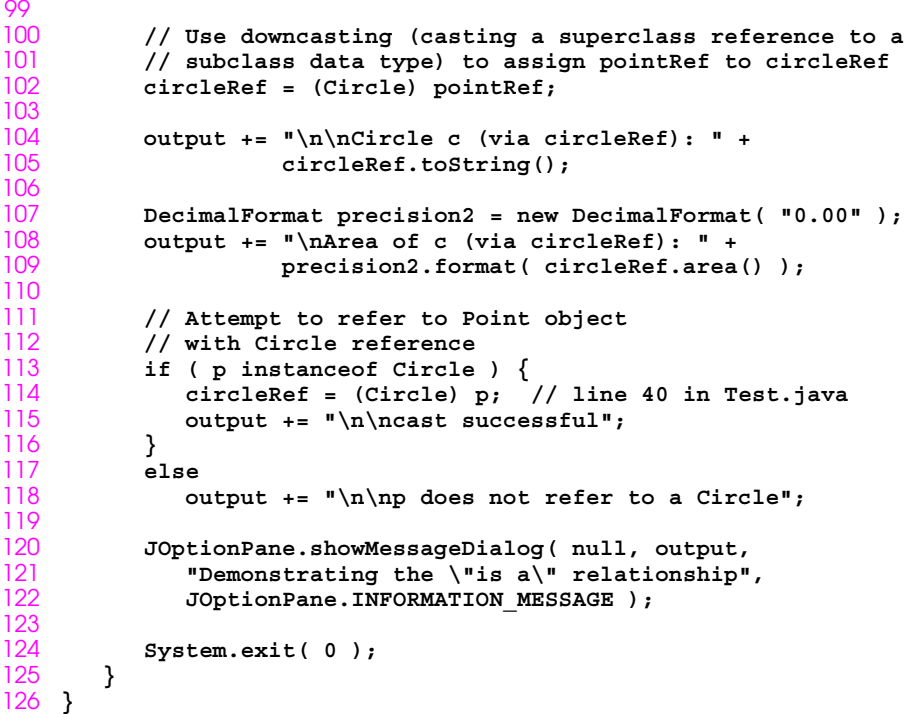

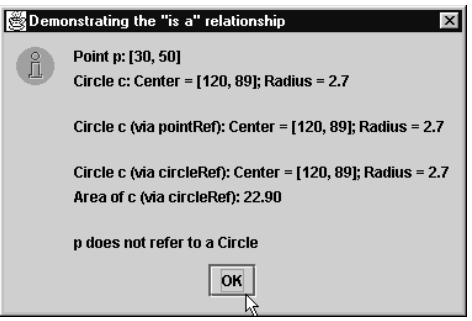

Fig. 9.4 Assigning subclass references to superclass references (part 5 of 5).

```
1 // Fig. 9.5: Point.java
    2 // Definition of class Point
3 public class Point extends Object {
       4 protected int x, y; // coordinates of the Point
5<br>6<br>7
       6 // no-argument constructor
7 public Point() 
       8 { 
9 x = 0;
10 y = 0;
       System.out.println( "Point constructor: " + this );<br>}
12 }
13
14 // constructor
       public Point ( int a, int b )
\frac{16}{17} {
17 x = a;<br>18 y = b;<br>19 System
          18 y = b;
       System.out.println( "Point constructor: " + this );<br>}
20 }
21
       22 // finalizer
       23 protected void finalize() 
24 {
       System.out.println( "Point finalizer: " + this );<br>}
26 }
27
       28 // convert the point into a String representation
       29 public String toString() 
    30 { return "[" + x + ", " + y + "]"; }
31 }
```
**Fig. 9.5** Order in which constructors and finalizers are called (part 1 of 4).

```
32 // Fig. 9.5: Circle.java
33 // Definition of class Circle
34 public class Circle extends Point { // inherits from Point
       35 protected double radius;
36
37 // no-argument constructor
       38 public Circle()
\frac{39}{40} {
40 // implicit call to superclass constructor here
41 radius = 0;<br>42 System.out.
          42 System.out.println( "Circle constructor: " + this );
43 }
44
45 // Constructor
       46 public Circle( double r, int a, int b )
47 {
          48 super( a, b ); // call the superclass constructor
49 radius = r;
```

```
Fig. 9.5 Order in which constructors and finalizers are called (part 2 of 4).
50 System.out.println( "Circle constructor: " + this );
51 }
52<br>53<br>54
        53 // finalizer
       54 protected void finalize() 
55 {
           56 System.out.println( "Circle finalizer: " + this );
        super.finalize(); // call superclass finalize method }
58 }
59
60 // convert the Circle to a String
        61 public String toString()
\begin{matrix} 62 \\ 63 \end{matrix} {
63 return "Center = " + super.toString() +
                   64 "; Radius = " + radius;
65 }
66 }
```
**Fig. 9.5** Order in which constructors and finalizers are called (part 3 of 4).

```
67 // Fig. 9.5: Test.java
68 // Demonstrate when superclass and subclass
69 // constructors and finalizers are called.
    70 public class Test {
       71 public static void main( String args[] )
72 {
          73 Circle circle1, circle2;
74<br>75
75 circle1 = new Circle( 4.5, 72, 29 );
          76 circle2 = new Circle( 10, 5, 5 );
7778 circle1 = null; // mark for garbage collection
          79 circle2 = null; // mark for garbage collection
78<br>79<br>80<br>81
81 System.gc(); // call the garbage collector 
    82 }
83 }
```

```
Point constructor: Center = [72, 29]; Radius = 0.0
Circle constructor: Center = [72, 29]; Radius = 4.5
Point constructor: Center = [5, 5]; Radius = 0.0
Circle constructor: Center = [5, 5]; Radius = 10.0
Circle finalizer: Center = [72, 29]; Radius = 4.5
Point finalizer: Center = [72, 29]; Radius = 4.5
Circle finalizer: Center = [5, 5]; Radius = 10.0
Point finalizer: Center = [5, 5]; Radius = 10.0
```
**Fig. 9.5** Order in which constructors and finalizers are called (part 4 of 4).

```
1 // Fig. 9.6: Point.java
 2 // Definition of class Point
    3 package com.deitel.jhtp3.ch09;
 \frac{4}{5}5 public class Point {
        6 protected int x, y; // coordinates of the Point
 \begin{array}{c} 6 \\ 7 \\ 8 \end{array}8 // no-argument constructor
        9 public Point() { setPoint( 0, 0 ); }
10<br>11
11 // constructor
        public Point( int a, int b ) \{ setPoint( a, b ); \}13
14 // Set x and y coordinates of Point
        public void setPoint( int a, int b )
\frac{16}{17} {
           17 x = a;
        18 y = b;
\frac{18}{19}20
        21 // get x coordinate
        public int getX() \{ return x; \}23
        24 // get y coordinate
        25 public int getY() { return y; }
26
        27 // convert the point into a String representation
        28 public String toString() 
           { return "[" + x + ", " + y + "]";}
30 }
```
**Fig. 9.6** Testing class **Point** (part 1 of 3).

```
31 // Fig. 9.6: Test.java
32 // Applet to test class Point
33 import javax.swing.JOptionPane;
    34 import com.deitel.jhtp3.ch09.Point;
35
36 public class Test {
        37 public static void main( String args[] )
38 {
           39 Point p = new Point( 72, 115 );
Fig. 9.6 Testing class Point (part 2 of 3).
40 String output;
\frac{41}{42}42 output = "X coordinate is " + p.getX() +
                      43 "\nY coordinate is " + p.getY();
44<br>45
           45 p.setPoint( 10, 10 );
46<br>47
47 // use implicit call to p.toString()
           output += "n\nrhe new location of p is " + p;
49
           50 JOptionPane.showMessageDialog( null, output,
               51 "Demonstrating Class Point",
               52 JOptionPane.INFORMATION_MESSAGE );
           System.exit( 0 );
54 }
55 }
                         Demonstrating Class Point
                                                  \overline{\mathbf{x}}X coordinate is 72
                              Y coordinate is 115
                              The new location of p is [10, 10]
                                     OK
```
**Fig. 9.6** Testing class **Point** (part 3 of 3).

```
1 // Fig. 9.7: Circle.java
 2 // Definition of class Circle
    3 package com.deitel.jhtp3.ch09;
 \frac{4}{5}5 public class Circle extends Point { // inherits from Point
        6 protected double radius;
\begin{array}{c} 6 \\ 7 \\ 8 \end{array}8 // no-argument constructor
        9 public Circle()
10 {
11 // implicit call to superclass constructor
        12 setRadius( 0 ); 
13 }
14
```
**Fig. 9.7** Testing class **Circle** (part 1 of 4).

```
15 // Constructor
16 public Circle( double r, int a, int b )
17 {
18 super( a, b ); // call the superclass constructor
       setRadius( r );<br>}
20 }
21
       22 // Set radius of Circle
       23 public void setRadius( double r ) 
          \{ radius = ( r >= 0.0 ? r : 0.0 ); \}25
       26 // Get radius of Circle
       27 public double getRadius() { return radius; }
28
       29 // Calculate area of Circle
       30 public double area() 
          31 { return Math.PI * radius * radius; }
32
       33 // convert the Circle to a String
       34 public String toString()
35 {
          36 return "Center = " + super.toString() +
                  37 "; Radius = " + radius;
38 }
39 }
```
**Fig. 9.7** Testing class **Circle** (part 2 of 4).

```
40 // Fig. 9.7: Test.java
41 // Applet to test class Circle
42 import javax.swing.JOptionPane;
43 import java.text.DecimalFormat;
    44 import com.deitel.jhtp3.ch09.Circle;
45<br>46
    46 public class Test {
47 public static void main( String args[] )
\frac{48}{49} {
49 Circle c = new Circle( 2.5, 37, 43 );
           50 DecimalFormat precision2 = new DecimalFormat( "0.00" );
           51 String output;
52
           53 output = "X coordinate is " + c.getX() +
                     "\n\times coordinate is " + c.getY() +
                     55 "\nRadius is " + c.getRadius();
56
           57 c.setRadius( 4.25 );
58 c.setPoint( 2, 2 );
59 output +=
60 "\n\nT\ne new location and radius of c are\nT + c +<br>\n0\n* \nMArea is " + precision2.format(c.area()) ;61 "\nArea is " + precision2.format( c.area() );
62
```
## **Fig. 9.7** Testing class **Circle** (part 3 of 4).

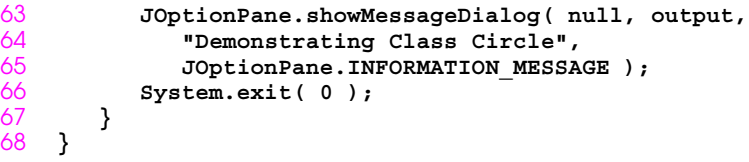

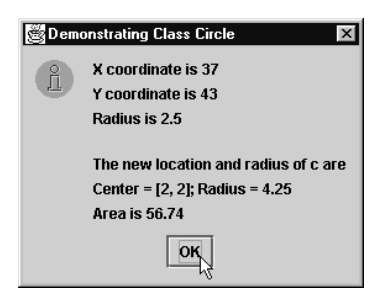

**Fig. 9.7** Testing class **Circle** (part 4 of 4).

```
1 // Fig. 9.8: Cylinder.java
2 // Definition of class Cylinder
    3 package com.deitel.jhtp3.ch09;
\frac{4}{5}5 public class Cylinder extends Circle {
       6 protected double height; // height of Cylinder
7
8 // No-argument constructor 
       9 public Cylinder()
10 {
11 // implicit call to superclass constructor here
          12 setHeight( 0 );
13 }
\frac{14}{15}15 // constructor
       16 public Cylinder( double h, double r, int a, int b )
\frac{17}{18} {
18 super( r, a, b );
       setHeight( h );<br>}
20 }
21
       22 // Set height of Cylinder
       23 public void setHeight( double h ) 
          \{ height = ( h >= 0 ? h : 0 ); \}25
       26 // Get height of Cylinder
       public double getHeight() { return height; }
28
       29 // Calculate area of Cylinder (i.e., surface area)
       30 public double area() 
31 {
          32 return 2 * super.area() + 
                 33 2 * Math.PI * radius * height;
34 }
35
36 // Calculate volume of Cylinder
       37 public double volume() { return super.area() * height; }
38
39 // Convert the Cylinder to a String
       40 public String toString()
41 {
          42 return super.toString() + "; Height = " + height;
43 }
44 }
```
**Fig. 9.8** Testing class **Cylinder** (part 1 of 3).

```
45 // Fig. 9.8: Test.java
46 // Application to test class Cylinder
47 import javax.swing.JOptionPane;
48 import java.text.DecimalFormat;
    49 import com.deitel.jhtp3.ch09.Cylinder;
```
**Fig. 9.8** Testing class **Cylinder** (part 2 of 3).

```
50
    51 public class Test {
53 {
       52 public static void main( String args[] )
54<br>55<br>56<br>57<br>58<br>59
          54 Cylinder c = new Cylinder( 5.7, 2.5, 12, 23 );
          55 DecimalFormat precision2 = new DecimalFormat( "0.00" );
          56 String output;
          58 output = "X coordinate is " + c.getX() +
59 "\nY coordinate is " + c.getY() +
60 "\nRadius is " + c.getRadius() +
                    61 "\nHeight is " + c.getHeight();
62
63 c.setHeight( 10 );
64 c.setRadius( 4.25 );
          65 c.setPoint( 2, 2 );
66<br>67
67 output +=
68 "\n\nThe new location, radius " +
              "and height of c are\n" + c +
70 "\nArea is " + precision2.format( c.area() ) +
              71 "\nVolume is " + precision2.format( c.volume() );
72<br>73<br>74
          73 JOptionPane.showMessageDialog( null, output,
74 "Demonstrating Class Cylinder",
75 JOptionPane.INFORMATION_MESSAGE );
          System.exit( 0 );
77 }
78 }
                    Demonstrating Class Cylinder
                         X coordinate is 12
                         Y coordinate is 23
                         Radius is 2.5
```

```
Height is 5.7
The new location, radius and height of c are
Center = [2, 2]; Radius = 4.25; Height = 10.0
Area is 380.53
Volume is 567.45
```
**Fig. 9.8** Testing class **Cylinder** (part 3 of 3).

```
1 // Fig. 9.9: Employee.java
    2 // Abstract base class Employee
\frac{2}{3}4 public abstract class Employee {
       5 private String firstName;
       6 private String lastName;
45678
8 // Constructor
       9 public Employee( String first, String last )
10 {
11 firstName = first;
       lastName = last;<br>}
13 }
14 
       15 // Return the first name
       16 public String getFirstName() { return firstName; }
\frac{16}{17}18 // Return the last name
       19 public String getLastName() { return lastName; }
20
       21 public String toString()
           \{ return firstName + ' ' + lastName; \}23
       24 // Abstract method that must be implemented for each 
       25 // derived class of Employee from which objects 
       26 // are instantiated.
    public abstract double earnings();<br>}
28 }
```
**Fig. 9.9 Employee** class hierarchy using an **abstract** superclass (part 1 of 10).

```
29 // Fig. 9.9: Boss.java
    30 // Boss class derived from Employee
31
    32 public final class Boss extends Employee {
       33 private double weeklySalary; 
\frac{33}{34}35 // Constructor for class Boss
       36 public Boss( String first, String last, double s)
35 /<br>36 pp<br>37 {<br>38
38 super( first, last ); // call superclass constructor
        setWeeklySalary( s );<br>}
40 }
41 
42 // Set the Boss's salary
43 public void setWeeklySalary( double s )
           {whereklySalary = ( s > 0 ? s : 0 ); }
45 
46 // Get the Boss's pay
       47 public double earnings() { return weeklySalary; }
48 
49 // Print the Boss's name 
       50 public String toString() 
\begin{array}{c} 51 \\ 52 \end{array} {
        52 return "Boss: " + super.toString();
53 }
54 }
```
**Fig. 9.9 Employee** class hierarchy using an **abstract** superclass (part 2 of 10).

```
55 // Fig. 9.9: CommissionWorker.java
   56 // CommissionWorker class derived from Employee
56<br>57<br>58
58 public final class CommissionWorker extends Employee {
59 private double salary; // base salary per week
60 private double commission; // amount per item sold
      61 private int quantity; // total items sold for week
62<br>63
63 // Constructor for class CommissionWorker
64 public CommissionWorker( String first, String last,
                               65 double s, double c, int q)
66 {
67 super( first, last ); // call superclass constructor
68 setSalary( s );
69 setCommission( c );
       70 setQuantity( q );
71 }
72 
73 // Set CommissionWorker's weekly base salary
74 public void setSalary( double s )
         {s salary = (s > 0 ? s : 0 ); }
76
```

```
Fig. 9.9 Employee class hierarchy using an abstract superclass (part 3 of 10).
77 // Set CommissionWorker's commission
78 public void setCommission( double c ) 
          79 { commission = ( c > 0 ? c : 0 ); }
80 
81 // Set CommissionWorker's quantity sold
       82 public void setQuantity( int q )
          83 { quantity = ( q > 0 ? q : 0 ); }
84 
85 // Determine CommissionWorker's earnings
86 public double earnings()
          \{ return salary + commission * quantity; \}88 
89 // Print the CommissionWorker's name 
       90 public String toString() 
\frac{91}{92} {
          92 return "Commission worker: " + super.toString();
93 }
94 }
```

```
Fig. 9.9 Employee class hierarchy using an abstract superclass (part 4 of 10).
```
© Copyright 2000 by Prentice Hall. All Rights Reserved.

For use only by instructors in classes for which *Java How to Program, Third Edition* is the required textbook.

```
95 // Fig. 9.9: PieceWorker.java
    96 // PieceWorker class derived from Employee
97
98 public final class PieceWorker extends Employee {
99 private double wagePerPiece; // wage per piece output
      private int quantity;
101
102 // Constructor for class PieceWorker
103 public PieceWorker( String first, String last,
       104 double w, int q )
105 {
106 super( first, last ); // call superclass constructor
107 setWage( w );
       setQuantity( q );<br>}
109 }
110 
      111 // Set the wage
112 public void setWage( double w ) 
          \{ \text{wagePerPiece} = (\text{w} > 0 ? \text{w} : 0 ); \}114
```
**Fig. 9.9 Employee** class hierarchy using an **abstract** superclass (part 5 of 10).

```
115 // Set the number of items output
116 public void setQuantity(int q)<br>117 { quantity = (q > 0 ? q : 0
            \{ quantity = (q > 0 ? q : 0 ); \}118 
119 // Determine the PieceWorker's earnings
120 public double earnings()
            121 { return quantity * wagePerPiece; }
122 
        123 public String toString()
123 p<br>124 {<br>125
        125 return "Piece worker: " + super.toString();
126 } 
127 }
```
**Fig. 9.9 Employee** class hierarchy using an **abstract** superclass (part 6 of 10).

```
128 // Fig. 9.9: HourlyWorker.java
129 // Definition of class HourlyWorker
130<br>131
131 public final class HourlyWorker extends Employee {
132 private double wage; // wage per hour
       133 private double hours; // hours worked for week
134<br>135
135 // Constructor for class HourlyWorker
136 public HourlyWorker( String first, String last, 
       137 double w, double h )
138 {
139 super( first, last ); // call superclass constructor
140 setWage( w );
       setHours( h );<br>}
142 }
143 
       144 // Set the wage
145 public void setWage( double w )
          \{ \text{ wage} = (\text{ w} > 0 ? \text{ w} : 0 ); \}147 
148 // Set the hours worked
149 public void setHours( double h )
          \{ hours = ( h > = 0 & \&amp; h < 168 ? h : 0 ); \}151 
152 // Get the HourlyWorker's pay
       153 public double earnings() { return wage * hours; }
Fig. 9.9 Employee class hierarchy using an abstract superclass (part 7 of 10).
154 
155 public String toString() 
156 {
157 return "Hourly worker: " + super.toString();
158 }
159 }
```
**Fig. 9.9 Employee** class hierarchy using an **abstract** superclass (part 8 of 10).

```
160 // Fig. 9.9: Test.java
   161 // Driver for Employee hierarchy
162 import javax.swing.JOptionPane;
163 import java.text.DecimalFormat;
164
165 public class Test {
      166 public static void main( String args[] )
167 {
168 Employee ref; // superclass reference
         169 String output = "";
170<br>171
171 Boss b = new Boss( "John", "Smith", 800.00 );
172 CommissionWorker c =
173 new CommissionWorker( "Sue", "Jones",
174 400.0, 3.0, 150);<br>175 PieceWorker p = 400.0, 3.0, 150);
175 PieceWorker p =
            176 new PieceWorker( "Bob", "Lewis", 2.5, 200 );
177 HourlyWorker h =
            178 new HourlyWorker( "Karen", "Price", 13.75, 40 );
179
         180 DecimalFormat precision2 = new DecimalFormat( "0.00" );
181
182 ref = b; // Employee reference to a Boss 
183 output += ref.toString() + " earned $" +
184 precision2.format( ref.earnings() ) + "\n" + 185
185 b.toString() + " earned $" +
                  precision2.format( b.earnings() ) + "\n";
187 
188 ref = c; // Employee reference to a CommissionWorker
189 output += ref.toString() + " earned $" +
190 precision2.format( ref.earnings() ) + "\n" +
191 c.toString() + " earned $" +
                  precision2.format( c.earnings() ) + "\n";
193 
         194 ref = p; // Employee reference to a PieceWorker
Fig. 9.9 Employee class hierarchy using an abstract superclass (part 9 of 10).
195 output += ref.toString() + " earned $" +
196 precision2.format( ref.earnings() ) + "\n" +
197 p.toString() + " earned $" +
                  precision2.format( p.earnings() ) + "\n";
199 
200 ref = h; // Employee reference to an HourlyWorker
201 output += ref.toString() + " earned $" +
202 precision2.format( ref.earnings() ) + "\n" +
203 h.toString() + " earned $" +
                  precision2.format( h.earnings() ) + "\n";
205
206 JOptionPane.showMessageDialog( null, output,
207 "Demonstrating Polymorphism",
```
208 **JOptionPane.INFORMATION\_MESSAGE** );<br>209 Svstem.exit( 0 );

System.exit( 0 );

 **} }**

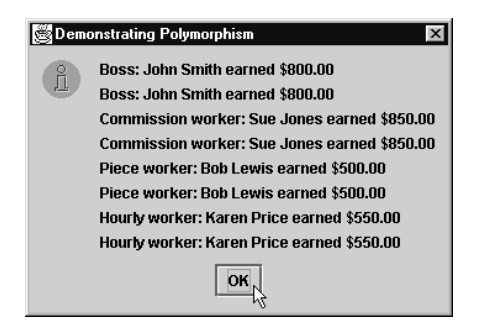

**Fig. 9.9 Employee** class hierarchy using an **abstract** superclass (part 10 of 10).

```
1 // Fig. 9.10: Shape.java
   2 // Definition of abstract base class Shape
234567
   4 public abstract class Shape extends Object {
      5 public double area() { return 0.0; }
      6 public double volume() { return 0.0; }
7 public abstract String getName(); 
   8 }
```
Fig. 9.10 Shape, point, circle, cylinder hierarchy (part 1 of 8).

```
9 // Fig. 9.10: Point.java
    10 // Definition of class Point
\frac{11}{12}12 public class Point extends Shape {
        13 protected int x, y; // coordinates of the Point
\frac{14}{15}15 // no-argument constructor
        16 public Point() { setPoint( 0, 0 ); }
16<br>17<br>18
18 // constructor
        19 public Point( int a, int b ) { setPoint( a, b ); }
20
        21 // Set x and y coordinates of Point
        22 public void setPoint( int a, int b )
23 {
           x = a;
           25 y = b;
26 }
27
        28 // get x coordinate
        29 public int getX() { return x; }
30
        31 // get y coordinate
        32 public int getY() { return y; }
33
        34 // convert the point into a String representation
        35 public String toString() 
            \{ return "[" + x + ", " + y + "]"; \}\begin{array}{c} 36 \\ 37 \\ 38 \end{array}38 // return the class name 
    39 public String getName() { return "Point"; }
40 }
```
**Fig. 9.10** Shape, point, circle, cylinder hierarchy (part 2 of 8).

```
41 // Fig. 9.10: Circle.java
    42 // Definition of class Circle
43
44 public class Circle extends Point { // inherits from Point
       45 protected double radius;
46<br>47
47 // no-argument constructor
       48 public Circle()
\frac{49}{50} {
50 // implicit call to superclass constructor here
       setRadius( 0 );<br>}
52 }
53
54 // Constructor
       55 public Circle( double r, int a, int b )
56 {
          super( a, b ); // call the superclass constructor
```
**Fig. 9.10** Shape, point, circle, cylinder hierarchy (part 3 of 8).

```
58 setRadius( r ); 
59 }
60<br>61
61 // Set radius of Circle
62 public void setRadius( double r )<br>63 { radius = ( r >= 0 ? r : 0 );
            \{ radius = (r > = 0 ? r : 0 ); \}64<br>65<br>66
        65 // Get radius of Circle
        66 public double getRadius() { return radius; }
67
68 // Calculate area of Circle
        69 public double area() { return Math.PI * radius * radius; }
70<br>71
71 // convert the Circle to a String<br>72 public String to String ()<br>73 { return "Center = " + super.to
        72 public String toString()
73 { return "Center = " + super.toString() + 
                       "; Radius = " + radius; \}75
76 // return the class name
        77 public String getName() { return "Circle"; }
78 }
```
**Fig. 9.10** Shape, point, circle, cylinder hierarchy (part 4 of 8).

© Copyright 2000 by Prentice Hall. All Rights Reserved.

For use only by instructors in classes for which *Java How to Program, Third Edition* is the required textbook.

```
79 // Fig. 9.10: Cylinder.java
    80 // Definition of class Cylinder
81
82 public class Cylinder extends Circle {
       83 protected double height; // height of Cylinder
84 
       85 // no-argument constructor
       86 public Cylinder() 
86<br>87<br>88<br>88
88 // implicit call to superclass constructor here
       setHeight( 0 );<br>}
90 }
91
       92 // constructor
       public Cylinder( double h, double r, int a, int b )
94 {
          super( r, a, b ); // call superclass constructor
       setHeight( h );<br>}
97 }
98
99 // Set height of Cylinder
       public void setHeight( double h )
101 { height = ( h >= 0 ? h : 0 ); }
102 
103 // Get height of Cylinder
       public double getHeight() { return height; }
105
```
**Fig. 9.10** Shape, point, circle, cylinder hierarchy (part 5 of 8).

```
106 // Calculate area of Cylinder (i.e., surface area)
       107 public double area()
108 {
109 return 2 * super.area() +
                 110 2 * Math.PI * radius * height;
111 }
112 
113 // Calculate volume of Cylinder
       114 public double volume() { return super.area() * height; }
115<br>116
116 // Convert a Cylinder to a String
117 public String toString()
          \{ return super.toString() + "; Height = " + height; \}119
       120 // Return the class name
121 public String getName() { return "Cylinder"; }
122 }
```
**Fig. 9.10** Shape, point, circle, cylinder hierarchy (part 6 of 8).

```
123 // Fig. 9.10: Test.java
124 // Driver for point, circle, cylinder hierarchy
125 import javax.swing.JOptionPane;
126 import java.text.DecimalFormat;
127
128 public class Test {
        129 public static void main( String args[] )
\begin{array}{cc} 130 & \bar{6} \\ 131 & \bar{6} \end{array}131 Point point = new Point (7, 11 );<br>132 Circle circle = new Circle (3.5,
132 Circle circle = new Circle( 3.5, 22, 8 ); 
            133 Cylinder cylinder = new Cylinder( 10, 3.3, 10, 10 );
134
           135 Shape arrayOfShapes[];
136
           137 arrayOfShapes = new Shape[ 3 ];
138
           139 // aim arrayOfShapes[0] at subclass Point object
140 arrayOfShapes[ 0 ] = point;
141<br>142
142 // aim arrayOfShapes[1] at subclass Circle object
           143 arrayOfShapes[ 1 ] = circle;
144<br>145
145 // aim arrayOfShapes[2] at subclass Cylinder object
           146 arrayOfShapes[ 2 ] = cylinder; 
147<br>148
148 String output =
149 point.getName() + ": " + point.toString() + "\n" +
150 circle.getName() + ": " + circle.toString() + "\n" + 151 cylinder.getName() + ": " + cylinder.toString();
               151 cylinder.getName() + ": " + cylinder.toString();
152 
           153 DecimalFormat precision2 = new DecimalFormat( "0.00" );
154
```
**Fig. 9.10** Shape, point, circle, cylinder hierarchy (part 7 of 8).

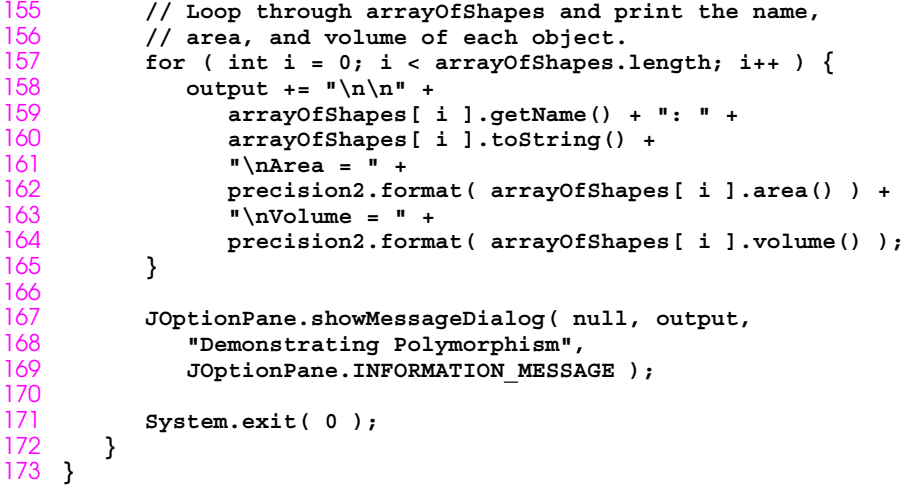

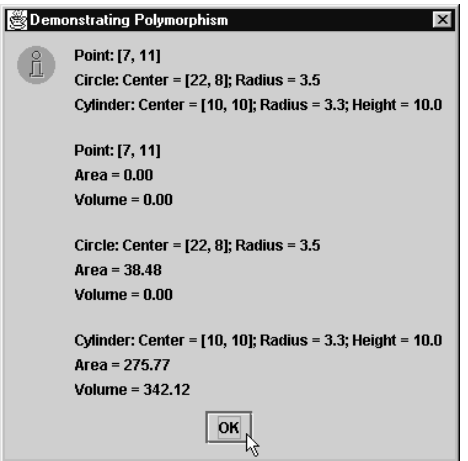

**Fig. 9.10** Shape, point, circle, cylinder hierarchy (part 8 of 8).

```
1 // Fig. 9.11: Shape.java
   2 // Definition of interface Shape
234567
   4 public interface Shape {
      5 public abstract double area();
      6 public abstract double volume();
7 public abstract String getName(); 
   8 }
```
**Fig. 9.11** Point, circle, cylinder hierarchy with a **Shape** interface (part 1 of 6).

```
9 // Fig. 9.11: Point.java
    10 // Definition of class Point
\frac{11}{12}12 public class Point extends Object implements Shape {
        13 protected int x, y; // coordinates of the Point
\frac{14}{15}15 // no-argument constructor
        16 public Point() { setPoint( 0, 0 ); }
16<br>17<br>18
18 // constructor
       19 public Point( int a, int b ) { setPoint( a, b ); }
20
       21 // Set x and y coordinates of Point
       22 public void setPoint( int a, int b )
23 {
           x = a;
           25 y = b;
26 }
27
        28 // get x coordinate
        29 public int getX() { return x; }
30
       31 // get y coordinate
        32 public int getY() { return y; }
33
        34 // convert the point into a String representation
        35 public String toString() 
           \{ return "[" + x + ", " + y + "]"; \}\begin{array}{c} 36 \\ 37 \\ 38 \end{array}38 // return the area 
        39 public double area() { return 0.0; }
40<br>41
        41 // return the volume
42 public double volume() { return 0.0; }
43
        44 // return the class name
45 public String getName() { return "Point"; }
46 }
```
**Fig. 9.11** Point, circle, cylinder hierarchy with a **Shape** interface (part 2 of 6).

```
47 // Fig. 9.11: Circle.java
    48 // Definition of class Circle
49<br>50
50 public class Circle extends Point { // inherits from Point
        protected double radius;
52
        53 // no-argument constructor
        54 public Circle()
53 /<br>54 pp<br>55 {<br>56<br>56<br>57
           56 // implicit call to superclass constructor here
        setRadius( 0 );<br>}
58 }
59
60 // Constructor
        61 public Circle( double r, int a, int b )
\begin{matrix} 62 \\ 63 \end{matrix} {
           super( a, b ); // call the superclass constructor
        setRadius( r );<br>}
65 }
66<br>67
67 // Set radius of Circle
68 public void setRadius( double r )<br>69 { radius = (r \ge 0 ? r : 0) ;
           { \} radius = ( r > = 0 ? r : 0 ); \}70
71 // Get radius of Circle
        72 public double getRadius() { return radius; }
\frac{73}{74}74 // Calculate area of Circle
        75 public double area() { return Math.PI * radius * radius; }
75<br>76<br>77
77 // convert the Circle to a String
78 public String toString()
79 { return "Center = " + super.toString() + 
                      80 "; Radius = " + radius; }
81<br>82
        82 // return the class name
83 public String getName() { return "Circle"; }
84 }
```
**Fig. 9.11** Point, circle, cylinder hierarchy with a **Shape** interface (part 3 of 6).

```
85 // Fig. 9.11: Cylinder.java
    86 // Definition of class Cylinder
87
88 public class Cylinder extends Circle {
       89 protected double height; // height of Cylinder
90 
       91 // no-argument constructor
       92 public Cylinder() 
92<br>93<br>94<br>94
94 // implicit call to superclass constructor here
       setHeight( 0 );<br>}
96 }
97
98 // constructor
       public Cylinder( double h, double r, int a, int b )
100 {
          super( r, a, b ); // call superclass constructor
102 setHeight( h );
103 }
104
105 // Set height of Cylinder
       106 public void setHeight( double h )
107 { height = ( h >= 0 ? h : 0 ); }
108 
109 // Get height of Cylinder
       public double getHeight() { return height; }
111
112 // Calculate area of Cylinder (i.e., surface area)
       public double area()
\frac{114}{115} {
115 return 2 * super.area() +
                 116 2 * Math.PI * radius * height;
117 }
118 
119 // Calculate volume of Cylinder
       120 public double volume() { return super.area() * height; }
121
122 // Convert a Cylinder to a String
123 public String toString()
          \{ return super.toString() + "; Height = " + height; \}125
126 // Return the class name
127 public String getName() { return "Cylinder"; }
128 }
```
**Fig. 9.11** Point, circle, cylinder hierarchy with a **Shape** interface (part 4 of 6).

```
129 // Fig. 9.11: Test.java
130 // Driver for point, circle, cylinder hierarchy
131 import javax.swing.JOptionPane;
132 import java.text.DecimalFormat;
133
134 public class Test {
       135 public static void main( String args[] )
136 {
137 Point point = new Point( 7, 11 ); 
138 Circle circle = new Circle( 3.5, 22, 8 ); 
          Cylinder cylinder = new Cylinder( 10, 3.3, 10, 10 );
140
141 Shape arrayOfShapes[];
142<br>143
          143 arrayOfShapes = new Shape[ 3 ];
144<br>145
          145 // aim arrayOfShapes[0] at subclass Point object
146 arrayOfShapes[ 0 ] = point;
\frac{147}{148}148 // aim arrayOfShapes[1] at subclass Circle object
          149 arrayOfShapes[ 1 ] = circle;
150<br>151
151 // aim arrayOfShapes[2] at subclass Cylinder object
          152 arrayOfShapes[ 2 ] = cylinder; 
153
154 String output =
155 point.getName() + ": " + point.toString() + "\n" +
156 circle.getName() + ": " + circle.toString() + "\n" + 157 cylinder.getName() + ": " + cylinder.toString();
             157 cylinder.getName() + ": " + cylinder.toString();
158 
          159 DecimalFormat precision2 = new DecimalFormat( "#0.00" );
160<br>161
          161 // Loop through arrayOfShapes and print the name,
162 // area, and volume of each object.
163 for ( int i = 0; i < arrayOfShapes.length; i++ ) {<br>164 output += "\n\n" +
164 output += "\n\n" +
165 arrayOfShapes[ i ].getName() + ": " +
                166 arrayOfShapes[ i ].toString() +
167 "\nArea = " +
168 precision2.format( arrayOfShapes[ i ].area() ) +
169 "\nVolume = " +
                precision2.format( arrayOfShapes[ i ].volume() );
171 }
172
173 JOptionPane.showMessageDialog( null, output,
174 "Demonstrating Polymorphism",
             JOptionPane.INFORMATION MESSAGE ) ;
176
          System.exit( 0 );
178 }
179 }
```

```
Fig. 9.11 Point, circle, cylinder hierarchy with a Shape interface (part 5 of 6).
```
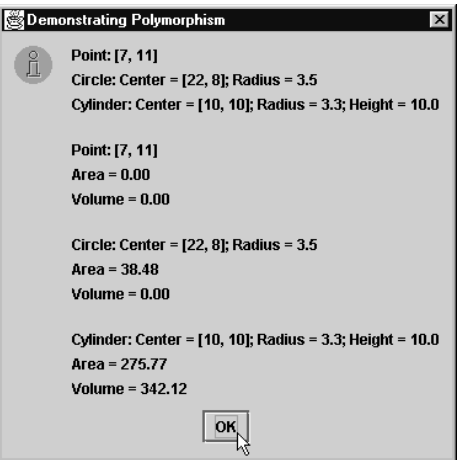

**Fig. 9.11** Point, circle, cylinder hierarchy with a **Shape** interface (part 6 of 6).

```
1 // Fig. 9.12: Time.java
 2 // Time class definition
    3 import java.text.DecimalFormat; // used for number formatting
 \frac{4}{5}5 // This class maintains the time in 24-hour format
 6 public class Time extends Object {
7 private int hour; // 0 - 23
8 private int minute;<br>9 private int second:
       9 private int second; // 0 - 59
10<br>11
11 // Time constructor initializes each instance variable
12 // to zero. Ensures that Time object starts in a 
13 // consistent state.
       14 public Time() { setTime( 0, 0, 0 ); }
15
16 // Set a new time value using universal time. Perform 
17 // validity checks on the data. Set invalid values to zero.
       public void setTime( int h, int m, int s )
19 {
           setHour( h ); // set the hour
           21 setMinute( m ); // set the minute
       setSecond( s ); // set the second }
23 }
24
       25 // set the hour 
       26 public void setHour( int h ) 
           \{ hour = ( ( h > = 0 & \& h < 24 ) ? h : 0 );
28
       29 // set the minute 
       30 public void setMinute( int m ) 
           \{ minute = ( (m > = 0 & \&amp; m < 60 ) ? m : 0 ); \}32
33 // set the second 
34 public void setSecond( int s ) 
           \{ \text{second} = ( \text{ ( } s \text{ >= 0 \& s \text{ s < 60 } ) ? s : 0 ) \} \}36<br>37
37 // get the hour
       38 public int getHour() { return hour; }
39
       40 // get the minute
41 public int getMinute() { return minute; }
\frac{42}{43}43 // get the second
       44 public int getSecond() { return second; }
45
```
**Fig. 9.12** Demonstrating an inner class in a windowed application (part 1 of 5)**.**

For use only by instructors in classes for which *Java How to Program, Third Edition* is the required textbook.

```
46 // Convert to String in standard-time format
       public String toString()<br>{
48 {
          49 DecimalFormat twoDigits = new DecimalFormat( "00" );
50
          51 return ( ( getHour() == 12 || getHour() == 0 ) ? 
                   52 12 : getHour() % 12 ) + ":" +
                 53 twoDigits.format( getMinute() ) + ":" +
                 54 twoDigits.format( getSecond() ) +
       55 ( getHour() < 12 ? " AM" : " PM" );
56 }
57 }
```
**Fig. 9.12** Demonstrating an inner class in a windowed application (part 2 of 5)**.**

```
58 // Fig. 9.12: TimeTestWindow.java
59 // Demonstrating the Time class set and get methods
60 import java.awt.*;
61 import java.awt.event.*;
    import javax.swing.*;
63<br>64
64 public class TimeTestWindow extends JFrame {
65 private Time t;
66 private JLabel hourLabel, minuteLabel, secondLabel;
67 private JTextField hourField, minuteField,
68 secondField, display;
       69 private JButton exitButton;
70
       71 public TimeTestWindow()
\frac{72}{73} {
           73 super( "Inner Class Demonstration" );
74
           t = new Time();
75<br>76<br>77
           77 Container c = getContentPane();
78
79 // create an instance of the inner class
           80 ActionEventHandler handler = new ActionEventHandler();
81
82 c.setLayout( new FlowLayout() );
83 hourLabel = new JLabel( "Set Hour" );
84 hourField = new JTextField( 10 );
85 hourField.addActionListener( handler );<br>86 c.add( hourLabel );<br>87 c.add( hourField );
           86 c.add( hourLabel );
           87 c.add( hourField );
88
89 minuteLabel = new JLabel( "Set minute" );<br>90 minuteField = new JTextField( 10 );
90 minuteField = new JTextField(10);<br>91 minuteField.addActionListener(hand<br>92 c.add(minuteLabel);
           91 minuteField.addActionListener( handler );
92 c.add(minuteLabel);<br>93 c.add(minuteField);
           93 c.add( minuteField );
94
```
**Fig. 9.12** Demonstrating an inner class in a windowed application (part 3 of 5).

```
95 secondLabel = new JLabel( "Set Second" );
96 secondField = new JTextField( 10 );
97 secondField.addActionListener( handler );
98 c.add( secondLabel);<br>99 c.add( secondField);
          99 c.add( secondField );
100
101 display = new JTextField( 30 );
102 display.setEditable( false );
          103 c.add( display );
104
105 exitButton = new JButton( "Exit" );
          exitButton.addActionListener( handler );
107 c.add( exitButton );
108 }
109
       public void displayTime()
111 {
112 display.setText( "The time is: " + t );
113 }
114
       115 public static void main( String args[] )
116 {
          117 TimeTestWindow window = new TimeTestWindow();
118
119 window.setSize( 400, 140 );
       window.show();<br>}
121 }
122<br>123<br>124
       123 // INNER CLASS DEFINITION FOR EVENT HANDLING
124 private class ActionEventHandler implements ActionListener {<br>125 public void actionPerformed(ActionEvent e)
          125 public void actionPerformed( ActionEvent e )
126 {
127 if ( e.getSource() == exitButton )
128 System.exit( 0 ); // terminate the application
129 else if ( e.getSource() == hourField ) {
130 t.setHour(
131 Integer.parseInt( e.getActionCommand() ) );<br>132 hourField.setText( "" );
                 132 hourField.setText( "" );
133 }
134 else if ( e.getSource() == minuteField ) {
                 135 t.setMinute(
136 Integer.parseInt( e.getActionCommand() ) );<br>137 minuteField.setText( "" );
                137 minuteField.setText( "" );
138 }
139 else if ( e.getSource() == secondField ) {
140 t.setSecond(
141 Integer.parseInt( e.getActionCommand() ) );<br>142 SecondField.setText( "" );
              secondField.setText( "" );<br>}
143 }
144<br>145
             displayTime();
146 }
147 }
148 }
```
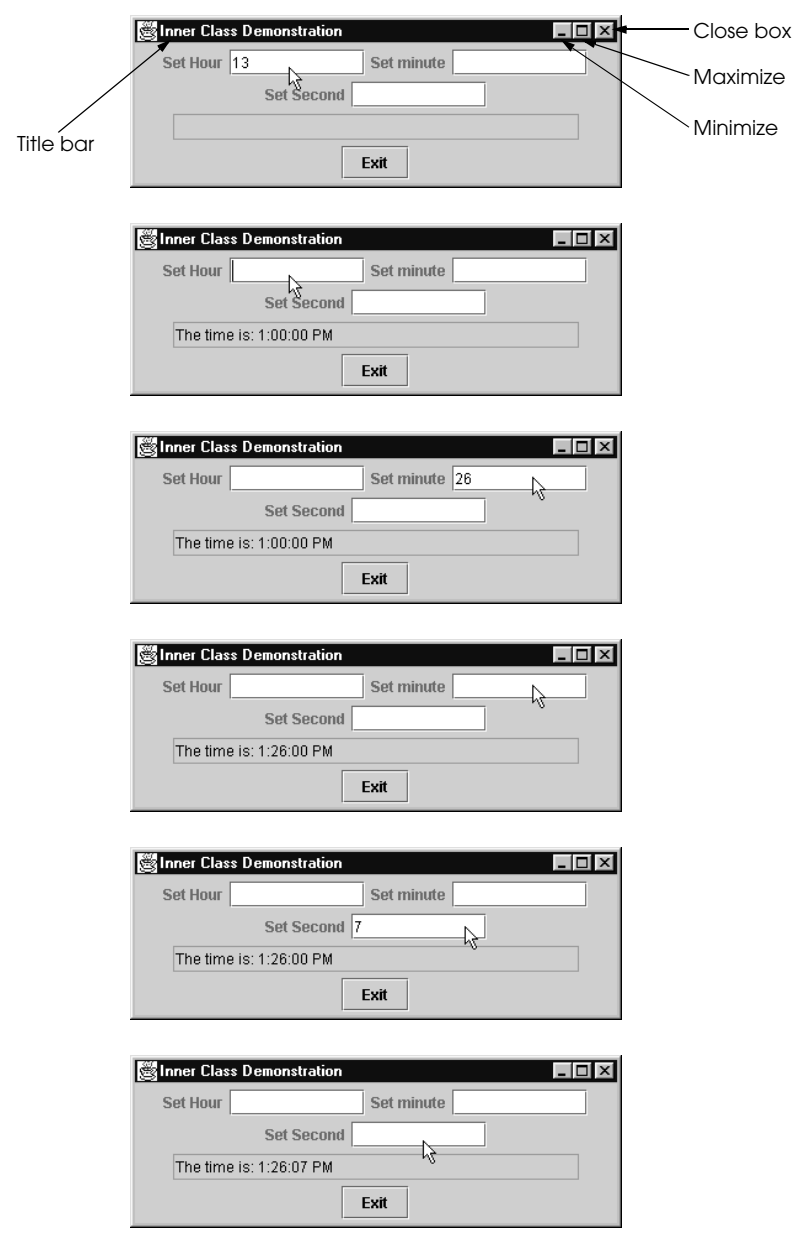

Fig. 9.12 Demonstrating an inner class in a windowed application (part 5 of 5).

```
1 // Fig. 9.13: TimeTestWindow.java
 2 // Demonstrating the Time class set and get methods
3 import java.awt.*;
 4 import java.awt.event.*;
    5 import javax.swing.*;
\frac{6}{7}7 public class TimeTestWindow extends JFrame {
8 private Time t;
9 private JLabel hourLabel, minuteLabel, secondLabel;
10 private JTextField hourField, minuteField,
                            11 secondField, display;
\frac{12}{13}13 public TimeTestWindow()
14 {
           15 super( "Inner Class Demonstration" );
16
           t = new Time();
18
          19 Container c = getContentPane();
\frac{20}{21}<br>\frac{22}{22}21 c.setLayout( new FlowLayout() );
22 hourLabel = new JLabel( "Set Hour" );
          23 hourField = new JTextField( 10 );
```
**Fig. 9.13** Demonstrating anonymous inner classes (part 1 of 4).

```
24 hourField.addActionListener( 
            25 new ActionListener() { // anonymous inner class
               26 public void actionPerformed( ActionEvent e )
27 {
                  28 t.setHour(
                     29 Integer.parseInt( e.getActionCommand() ) );
                  30 hourField.setText( "" );
                  31 displayTime();
32 }
\begin{array}{ccc} 33 & & & \{33\} & & & \{34\} & & & \end{array}34 );<br>35 c.
         35 c.add( hourLabel );
         36 c.add( hourField );
36<br>37<br>38
38 minuteLabel = new JLabel( "Set minute" );
39 minuteField = new JTextField( 10 );
         40 minuteField.addActionListener( 
41 new ActionListener() { // anonymous inner class
42 public void actionPerformed( ActionEvent e )
43 {
44 t.setMinute(
                     45 Integer.parseInt( e.getActionCommand() ) );
46 minuteField.setText("");<br>47 displayTime();
47 displayTime();
48 }
49 }
50 );
5<sup>1</sup> c.add(minuteLabel);<br>52 c.add(minuteField);
         52 c.add( minuteField );
53
54 secondLabel = new JLabel( "Set Second" );
55 secondField = new JTextField( 10 );
56 secondField.addActionListener(<br>57 new ActionListener(){\frac{1}{5}/<br>58 public void actionPerform
            57 new ActionListener() { // anonymous inner class
58 public void actionPerformed( ActionEvent e )
59 {
60 t.setSecond(
61 Integer.parseInt( e.getActionCommand() ) );
62 secondField.setText( "" );
63 displayTime();
64 }
65 }
66 );
67 c.add( secondLabel );
         68 c.add( secondField );
69<br>70
70 display = new JTextField( 30 );
71 display.setEditable( false );
         72 c.add( display );
73 }
74
```

```
75 public void displayTime()
76 {
       display.setText( "The time is: " + t );<br>}
78 }
79
       80 public static void main( String args[] )
81 {
          82 TimeTestWindow window = new TimeTestWindow();
83
84 window.addWindowListener(<br>85 new WindowAdapter() {
             85 new WindowAdapter() {
                86 public void windowClosing( WindowEvent e )
87 {
                System.exit( 0 );<br>}
89 }
90 }
91 );
92
          93 window.setSize( 400, 120 );
       window.show();<br>}
95 }
96 }
```
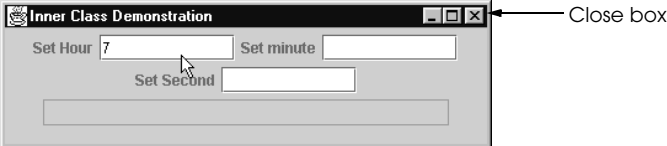

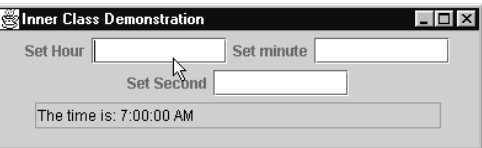

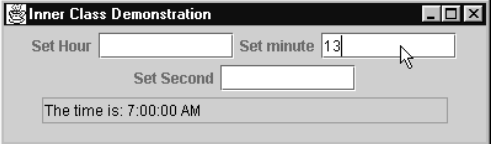

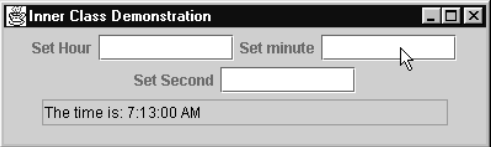

Fig. 9.13 Demonstrating anonymous inner classes (part 3 of 4).

© Copyright 2000 by Prentice Hall. All Rights Reserved.

For use only by instructors in classes for which *Java How to Program, Third Edition* is the required textbook.

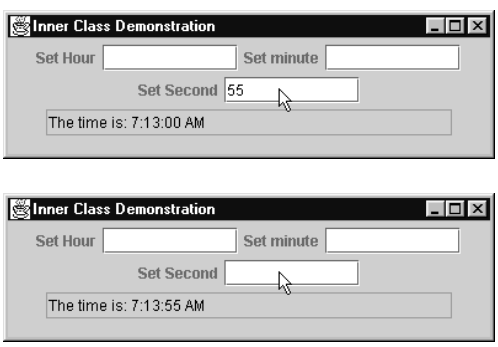

Fig. 9.13 Demonstrating anonymous inner classes (part 4 of 4).